Общество с ограниченной ответственностью «Карбон Софт» ИНН/КПП 6670395926/ 667001001 620049, Россия, г. Екатеринбург, ул. Комсомольская, стр. 37, оф. 802 Тел.+7(495) 668-12-00, 668-07-88 e-mail: sergey@carbonsoft.ru https://www.carbonsoft.ru

**Документация, содержащая описание функциональных характеристик программного обеспечения и информацию, необходимую для установки и эксплуатации программного обеспечения**

**«Система управления предприятием EvaProject»**

Екатеринбург 2023

# **ОГЛАВЛЕНИЕ**

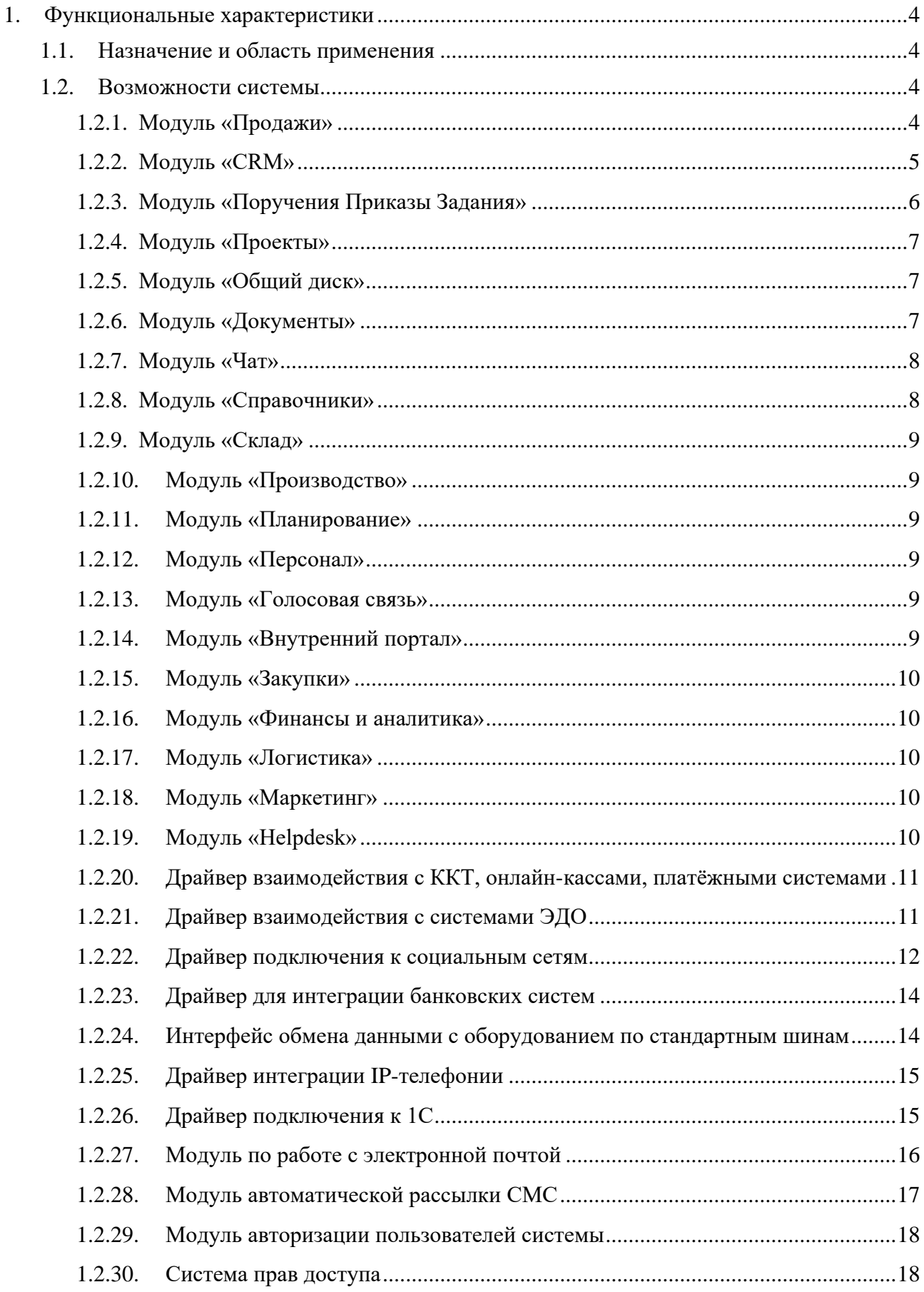

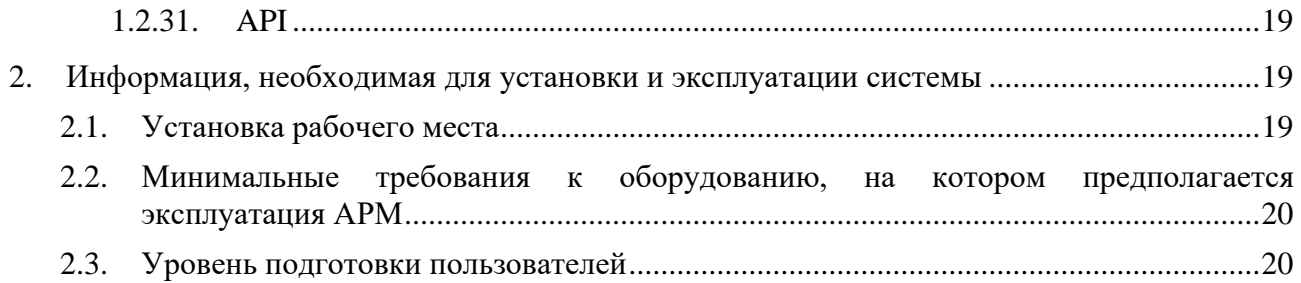

### <span id="page-3-0"></span>**1. Функциональные характеристики**

#### <span id="page-3-1"></span>**1.1. Назначение и область применения**

Наименование программы – «Система управления предприятием EvaProject».

Система управления предприятием EvaProject представляет собой комплексное программное решение, предназначенное для автоматизации основных бизнес-процессов предприятия. Система управления предприятием EvaProject организует работу всех отделов предприятия (управление, производство, сбыт, склад, снабжение, маркетинг, финансы, кадры, ИТР, логистика и др.) в единой информационной системе.

Система предназначена для решения следующих задач:

- планировать производственную деятельность;
- контролировать хранение товаров на складе;
- решать проблемы ведения различных проектов в рамках одной компании;
- создавать справочники, элементы которых могут быть использованы в других модулях системы;
- обеспечить постановку и контроль выполнения задач сотрудниками предприятия;
- управлять документооборотом;
- автоматизировать работу отдела продаж и трансформировать обращения из разных источников в клиентов компании;
- создавать, утверждать, хранить историю документов и распорядительной документации;
- обеспечить безопасное хранение важных документов компании с правами доступа на разном уровне;
- организовать общение сотрудников внутри компании;
- выполнить подключение внешних систем с помощью API;
- безопасно хранить информацию предприятия.

Система управления предприятием EvaProject состоит из технических подсистем и независимых модулей, реализующих бизнес-задачи

#### <span id="page-3-3"></span><span id="page-3-2"></span>**1.2. Возможности системы**

#### 1.2.1. Модуль «Продажи»

Модуль предназначен для учета продаж продуктов и услуг, ведения системы ценообразования и анализа клиентов. Управление закупками, продажами. Ведение планов продаж основных видов продукции. Планирование продаж и деятельности (бизнес-план, формируемый на уровне корпорации или предприятия, преобразуется в планы продаж основных видов продукции).

| $\ensuremath{\mathsf{EVA}}_\ensuremath{\mathsf{PROECT}}$                                                                                     | Продажи              | $^{+}$ |                                                 |                                                  |                                   |                             | Q Фильтр         |         |          |         |
|----------------------------------------------------------------------------------------------------|----------------------|--------|-------------------------------------------------|--------------------------------------------------|-----------------------------------|-----------------------------|------------------|---------|----------|---------|
| $\omega$                                                                                                    | Лиды (обращения)     |        | Лиды (обращения)                                |                                                  |                                   |                             |                  |         |          |         |
| Подучения<br>Приказы<br>Задзеял                                                                                                    | Сделки               |        |                                                 |                                                  |                                   |                             |                  |         |          |         |
| $\underset{\text{c.m.}}{\circledcirc}$                                                                                                    | Заказы на продажу    |        | Наименование                                    | ДОБАВИТЬ                                         |                                   |                             |                  |         |          |         |
| $\bigcirc$ Docess                                                                                                    | Cuera<br>Контрагенты |        |                                                 |                                                  |                                   |                             |                  |         |          |         |
| 오                                                                                                    | Контакты             |        | Фильтр                                          |                                                  |                                   |                             |                  |         |          |         |
| Obush aver                                                                                                    |                      |        | Номер                                           | Наименование                                     | Воронка                           | Канал с которого пришел лид | Дата создания    | Статус  | Действия |         |
| $\blacksquare$<br>Документа                                                                                                    |                      |        | LD-000012                                       | Прямая сделка                                    |                                   |                             | 31.01.2023 12:44 | Открыто | ╱ ◎      |         |
| $\frac{1}{\cos \theta}$                                                                                                    |                      |        | LD-000011                                       | Александр                                        |                                   |                             | 31.01.2023 12:42 | Открыто | ╱ ◎      |         |
| $\hat{\omega}$<br><b>DO ASEO ACT</b>                                                                                                    |                      |        | LD-000010                                       | Анна Москва                                      |                                   |                             | 09.01.2023 16:31 | Открыто | ∕ ◎      |         |
| 匾<br>манирован                                                                                                    |                      |        | LD-000009                                       | Новая сделка                                     | Разработка на заказ               |                             | 30.12.2022 11:57 | Открыто | / □      |         |
| ္က<br>ကိုး                                                                                                    |                      |        | LD-000008                                       | Федор Лесохозяйство                              | Продажа контейнеров               |                             | 30.12.2022 10:48 | Открыто | / □      |         |
| $\bigoplus_{\mathrm{Sayms}}$                                                                                                    |                      |        | LD-000002                                       | Сеть магазинов Паркур.                           | Продажа контейнеров               |                             | 28.12.2022 20:03 | Открыто | ∕ ⊕      |         |
| $\mathcal{O}$                                                                                                    |                      |        | Элементов на странице 50 - $\blacktriangledown$ | $1 - 6406$<br>$\left\langle \quad \right\rangle$ |                                   |                             |                  |         |          |         |
| E)<br>Ceparussi                                                                                                    |                      |        |                                                 |                                                  |                                   |                             |                  |         |          |         |
| $\frac{\Box}{\Box \Box \Box}$                                                                                                    |                      |        |                                                 |                                                  |                                   |                             |                  |         |          |         |
| $\overrightarrow{\nabla^{\!\!\!+}}$ Mapearant                                                                                                |                      |        |                                                 |                                                  |                                   |                             |                  |         |          |         |
| $\hbox{\small\bf D}$<br>Логистика                                                                                                    |                      |        |                                                 |                                                  |                                   |                             |                  |         |          |         |
| $\hbox{S}$<br>SMS рассмати                                                                                                    |                      |        |                                                 |                                                  |                                   |                             |                  |         |          |         |
|                                                                                                    |                      |        |                                                 |                                                  |                                   |                             |                  |         |          |         |
| <b>Exploration Systems</b><br><b>Containers</b><br><b>Containers</b><br><b>Containers</b><br><b>Containers</b><br><b>V</b><br>$\mathbb{Z}^2$ |                      |        |                                                 |                                                  |                                   |                             |                  |         |          |         |
|                                                                                                    |                      |        |                                                 |                                                  |                                   |                             |                  |         |          |         |
| <b>Q</b> Q &                                                                                                    |                      |        |                                                 |                                                  |                                   |                             |                  |         |          |         |
| B                                                                                                    |                      | $<<$   |                                                 |                                                  | Выключить рехом Администрирования |                             |                  |         |          | $\odot$ |

Рисунок 1 – Модуль «Продажи» Системы управления предприятием EvaProject

### 1.2.2. Модуль «CRM»

<span id="page-4-0"></span>Модуль помогает автоматизировать взаимодействие с клиентами и связанной с ними информацией, ускоряет и упорядочивает все бизнес-процессы, связанные с продажами.

| <b>EVA</b><br>PROJECT                                 | CRM | $^{+}$                    |                                                             |                                   |                         | Q Общая сумма: 0.00 руб. < 2 | 幸じ                                      |  |  |  |
|-------------------------------------------------------|-----|---------------------------|-------------------------------------------------------------|-----------------------------------|-------------------------|------------------------------|-----------------------------------------|--|--|--|
| $\omega$<br>Поручения<br>Приказы<br>Задания           | P   | Продажа контейнеров       | <b>T</b> Ответственный: Все<br>+ Добавить сделку<br>Фильтры |                                   |                         |                              |                                         |  |  |  |
| $\underset{\text{CRM}}{\textcircled{\scriptsize{1}}}$ | P   | Разработка на заказ       | Первичный контакт                                           | Первичный контакт                 | Переговоры              | Переговоры                   | Согласование договор                    |  |  |  |
|                                                       | r   | Реализация бетонной плиты | Сделок: 1 на 750 000.00 руб.                                | Сделок: 0 на 0.00 руб.            | Сделок: 0 на 0.00 руб.  | Сделок: 0 на 0.00 руб.       | Сделок: 1 на 25 000.00 руб.             |  |  |  |
| $\odot$<br>Проекты                                    | ш   | Реализация офисной        | ТК "Перевозки"                                              |                                   | $\frac{1}{\cos \theta}$ | $\frac{1}{\sqrt{2}}$         | ТК "Перевозки"                          |  |  |  |
| 呈                                                     |     | мебели                    | Евгений<br>Разработка мобильного                            |                                   |                         |                              | Техобслуживание сайта<br>25 000.00 py6. |  |  |  |
| Общий диск                                            |     | Задачи                    | приложения<br>750 000.00 py6.                               |                                   |                         |                              | 28.12                                   |  |  |  |
| $\omega$<br>Документы                                 |     | Сделки                    | 28.12.2022                                                  |                                   |                         |                              |                                         |  |  |  |
| $\Box$<br>Ciona                                       |     | Контакты                  |                                                             |                                   |                         |                              |                                         |  |  |  |
| $\hat{\omega}$                                        |     | Клиенты                   |                                                             |                                   |                         |                              |                                         |  |  |  |
| Производство                                          |     | Лиды                      |                                                             |                                   |                         |                              |                                         |  |  |  |
| 區<br>Планировани                                      |     | Добавить интеграции       |                                                             |                                   |                         |                              |                                         |  |  |  |
| R                                                     |     | $W < 0$ $\uparrow \oplus$ |                                                             |                                   |                         |                              |                                         |  |  |  |
| $\pmb{\mathbb{G}}$                                    |     |                           |                                                             |                                   |                         |                              |                                         |  |  |  |
| <b>Baxymon</b>                                        |     |                           |                                                             |                                   |                         |                              |                                         |  |  |  |
| ಲ<br>Продажи                                          |     |                           |                                                             |                                   |                         |                              |                                         |  |  |  |
| $\qquad \qquad \boxdot \qquad \qquad$                 |     |                           |                                                             |                                   |                         |                              |                                         |  |  |  |
| Справочник                                            |     |                           |                                                             |                                   |                         |                              |                                         |  |  |  |
| $\frac{Q}{1047a}$                                     |     |                           |                                                             |                                   |                         |                              |                                         |  |  |  |
| 4<br>Маркетинг                                        |     |                           |                                                             |                                   |                         |                              |                                         |  |  |  |
| $\Box$<br>Логистика                                   |     |                           |                                                             |                                   |                         |                              |                                         |  |  |  |
| $\boxtimes$                                           |     |                           |                                                             |                                   |                         |                              |                                         |  |  |  |
| SMS pactame                                           |     |                           |                                                             |                                   |                         |                              |                                         |  |  |  |
| $\frac{\mathbf{m}}{a_{\text{m}}a_{\text{max}}}$       |     |                           |                                                             |                                   |                         |                              |                                         |  |  |  |
| ÷<br>$\bullet$ .<br><br><br>$\bullet$                 |     |                           |                                                             |                                   |                         |                              |                                         |  |  |  |
| $\mathbf{G}$                                          |     |                           |                                                             |                                   |                         |                              |                                         |  |  |  |
| $\mathfrak{D}$                                        |     |                           |                                                             |                                   |                         |                              |                                         |  |  |  |
| গু                                                    |     |                           |                                                             |                                   |                         |                              |                                         |  |  |  |
| B                                                     |     | $\ll$                     |                                                             | Выключить режим Администрирования |                         |                              | ☺                                       |  |  |  |

Рисунок 2 – Модуль «CRM» Системы управления предприятием EvaProject

1.2.3. Модуль «Поручения Приказы Задания»

<span id="page-5-0"></span>Постановка задач сотрудникам и контроль исполнения поручений. Контроль сроков и качества исполнения.

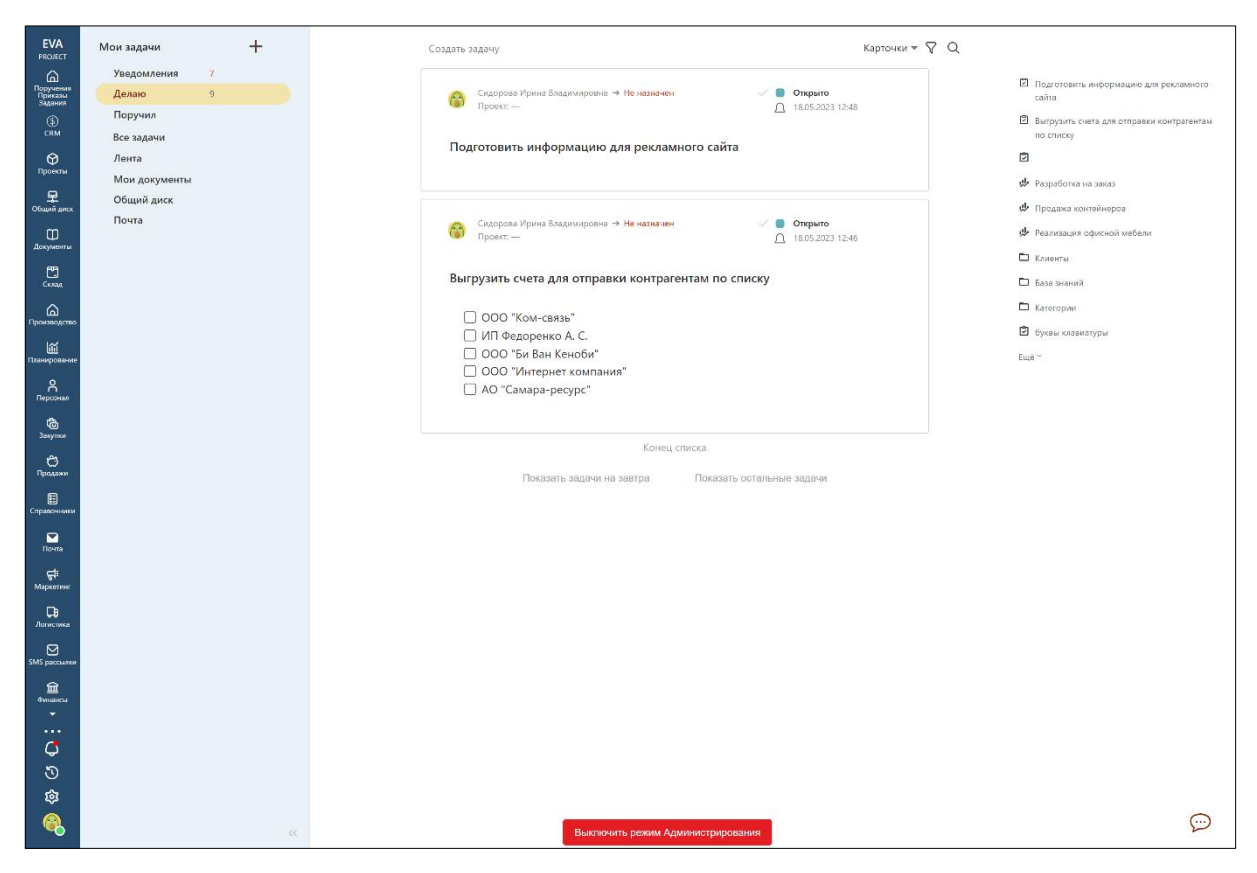

Рисунок 3 – Модуль «Поручения Приказы Задания» Системы управления предприятием EvaProject

### <span id="page-6-0"></span>1.2.4. Модуль «Проекты»

Модуль представляет собой иерархию в виде структуры. Корнями дерева являются проекты, в качестве веток служат папки, а в листьях находятся документы и списки задач. Модуль «Проекты» позволит пользователям планировать работы и ресурсы по текущим проектам, а также отслеживать процесс выполнения проектов и нарушение сроков.

<span id="page-6-1"></span>1.2.5. Модуль «Общий диск»

Модуль представляет собой электронный архив документов и файлов и предполагает совместную работу пользователей над редактированием файлов и управление файлами на удаленных веб-серверах. Общий доступ к документам с разных устройств осуществляется с помощью протокола WebDAV.

<span id="page-6-2"></span>1.2.6. Модуль «Документы»

Аналог документа текстового редактора «Microsoft Word» в упрощенном варианте. Предназначен для хранения документации проекта, отчетов, инструкций, заметок, связанных с проектом или предприятием, представлен в виде документа.

Модуль документы позволяет пользователям заниматься документооборотом между компаниями, внутри компании и с обыкновенными людьми. Обрабатывать и наблюдать за изменением статуса документа. Возможность работать с любыми документами (акты, накладные, счета-фактуры, отчеты и так далее).

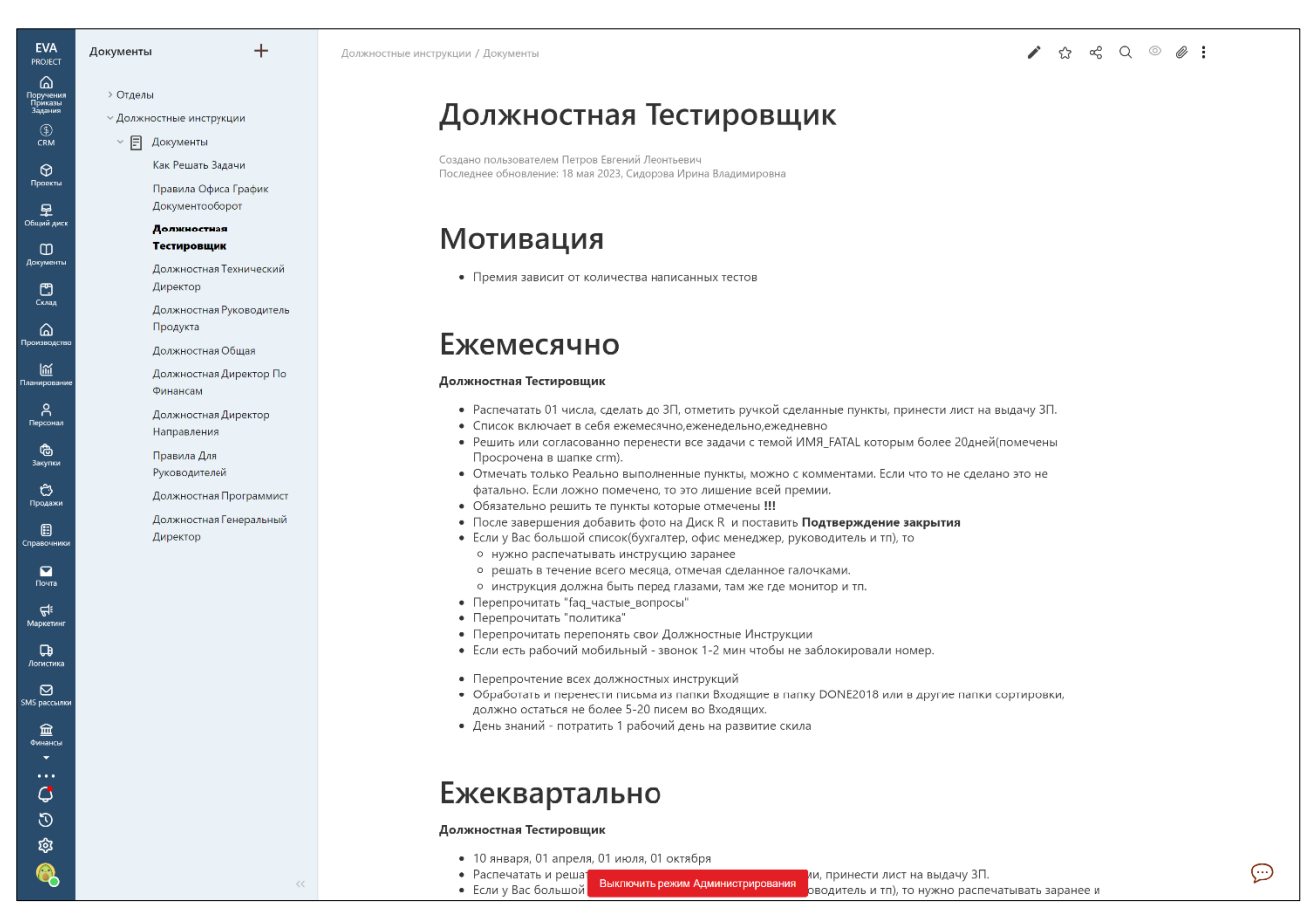

Рисунок 4 – Модуль «Документы» Системы управления предприятием EvaProject

### <span id="page-7-0"></span>1.2.7. Модуль «Чат»

<span id="page-7-1"></span>Пользователи могут общаться друг с другом в режиме реального времени, создавать тематические обсуждения и вести переписку по конкретным документам, контрагентам и т. д.

### 1.2.8. Модуль «Справочники»

Спецификация изделий. Определяет состав конечного изделия, материальные ресурсы, необходимые для его изготовления. Фактически спецификация является связующим звеном между основным планом производства и планом потребностей в материалах.

#### 1.2.9. Модуль «Склад»

<span id="page-8-0"></span>Управление запасами. Склад рассматривается как виртуальная бизнес-единица, товары – как виртуальные объекты количественного и стоимостного учета, ведущегося в соответствии с требованиями управленческого учета.

#### <span id="page-8-1"></span>1.2.10. Модуль «Производство»

Предоставляет пользователю автоматизировать производство на предприятии и детально отслеживать процессы производства (в разрезе технологических операций). Наряду с этим модуль позволяет вести учет в разрезе производственных проектов либо направлений бизнеса.

<span id="page-8-2"></span>1.2.11. Модуль «Планирование»

Предоставляет пользователю осуществлять планирование закупок, производства и продаж. В планах определяется продукция в конечных единицах со сроками изготовления и количеством. Планирование преобразуется в план-график выпуска (производства) продукции.

<span id="page-8-3"></span>1.2.12. Модуль «Персонал»

Формирует структуру организации и позволяет вести учет и кадровое делопроизводство, документировать трудовые отношения, фиксировать информацию о наличии и движении персонала.

Модуль «Персонал» является базой для наполнения и хранения информации о сотрудниках в их личных делах. Предназначен для использования руководителем, сотрудником кадровой и бухгалтерской службы.

<span id="page-8-4"></span>1.2.13. Модуль «Голосовая связь»

<span id="page-8-5"></span>Позволяет организовать звонок между пользователями системы один к одному и многий ко многим.

#### 1.2.14. Модуль «Внутренний портал»

Предоставляет доступ к информации и организует взаимодействие внутри предприятия. Включает в себя хранилище документов с контролем версий, систему управления задачами, вики-систему и публикацию новостей для сотрудников компании.

9

1.2.15. Модуль «Закупки»

<span id="page-9-1"></span><span id="page-9-0"></span>Предоставляет пользователю Системы управления предприятием EvaProject осуществлять работу по закупкам у поставщиков.

1.2.16. Модуль «Финансы и аналитика»

Позволяет автоматизировать финансовую деятельность организации в Системе управления предприятием EvaProject:

- учет бухгалтерских операций;
- учет активов и обязательств;
- ведение и формирование финансовых отчетов;
- ведение плана счетов.

#### <span id="page-9-2"></span>1.2.17. Модуль «Логистика»

<span id="page-9-3"></span>Организация движения товаров, изделий и комплектующих, готовой продукции. Учет движения по складам, перевозчикам, контрагентам и др.

1.2.18. Модуль «Маркетинг»

Модуль предназначен для анализа целевой аудитории, выявления ее потребностей и интересов, поиска болевых точек и формирования единой концепции продвижения товаров, услуг или целой компании.

Модуль автоматизирует работу предприятия по различным стратегиям продвижения.

<span id="page-9-4"></span>1.2.19. Модуль «Helpdesk»

Модуль предназначен для автоматизации работы предприятия по запросам клиентов из центра поддержки. Модуль позволяет регистрировать заявки пользователей, максимально быстро ликвидировать аварии, устранять проблемы с оборудованием и другие неисправности, привлекая при необходимости сотрудников других подразделений предприятия.

Модуль повышает безопасность инфраструктуры и обеспечивает беспрерывную работоспособность за счет анализа и прогнозирования затрат.

Основные функции модуля «Helpdesk»:

- формирование запросов с описанием и вложениями;
- комментирование запросов;
- группировка запросов на портале;
- учет SLA;
- ведение базы знаний для клиентов;
- фильтры и отчеты по запросам;
- гибкие настройки бизнес-процессов.

<span id="page-10-0"></span>1.2.20.Драйвер взаимодействия с ККТ, онлайн-кассами, платёжными системами

Драйвер предназначен для передачи платежных данных с ККТ, онлайн-касс, платежных систем в Систему управления предприятием EvaProject, а также для удаленного зачисления денежных средств на счета клиентов из списка контрагентов.

Учетная запись кассира — это учетная запись пользователя Системы управления предприятием EvaProject, которому предоставлен доступ к интерфейсу «Веб-касса».

Подключенное рабочее место кассира содержит список платежей в виде таблицы (в интерфейсе «Веб-касса») и позволяет совершать следующие действия с платежами:

- просмотр деталей платежа;
- создание чека прихода;
- создание чека сторнирования прихода;
- создание чека продажи;
- создание чека сторнирования продажи;
- создание чека коррекции;
- $\bullet$  отмена.

Доступен поиск контрагента под учетной записью кассира.

<span id="page-10-1"></span>1.2.21.Драйвер взаимодействия с системами ЭДО

Драйвер взаимодействия с ЭДО является компонентом системы и является промежуточным звеном между системами электронного документооборота Диадок/СБИС и Системой управления предприятием EvaProject.

Драйвер позволяет решать следующие задачи:

- обмен документами внутри Системы управления предприятием EvaProject с контрагентами из разных систем документооборота (Диадок, СБИС);
- управление списком контрагентов, документооборот с которыми происходит в электронном виде;
- автоматическое подписание документов квалифицированной электронной подписью.

Пользователь имеет возможность:

● создать документ, выбрать его тип, согласовать, подписать, отправить контрагенту;

- получить документ и подписать, отклонить, аннулировать его;
- отслеживать изменение статуса документа;
- искать контрагентов по их реквизитам, подключенных к той же системе;
- отправить приглашение контрагенту;
- выбрать систему ЭДО по умолчанию для каждого контрагента;
- работать с шаблонами документов;
- искать документы по заданным параметрам.

<span id="page-11-0"></span>1.2.22.Драйвер подключения к социальным сетям

Драйвер содержит 4 коннектора к социальным сетям и мессенджерам (рисунок 3):

- ВКонтакте;
- Facebook<sup>\*</sup>;
- WhatsApp;
- Telegram.

Подключение позволяет пользователю общаться с клиентами с помощью модуля «Чат», а клиентам – вести диалог в удобном для него приложении.

1.2.22.1. Коннектор к социальной сети «ВКонтакте»

Данный коннектор позволяет подключить к Системе управления предприятием EvaProject:

- публичную страницу (club);
- $\bullet$  сообщество (public);
- $\bullet$  мероприятие (event).

Подключение позволяет пользователю:

- отвечать на входящие сообщения;
- написать клиенту первым;
- редактировать сообщения;
- получать и отправлять текст, изображения, видео, аудио в сообщениях;
- оставлять комментарии и отвечать на комментарии в записях сообщества, страницы или мероприятия;
- отключить авторизованный аккаунт в Системе управления предприятием EvaProject.

<sup>\*</sup> Meta Platforms, Inc. признана экстремистской организацией, принадлежащие ей социальные сети Facebook и Instagram запрещены в России.

### 1.2.22.2. Коннектор к мессенджеру «Facebook»\*

Данный коннектор позволяет подключить к Системе управления предприятием EvaProject публичную страницу https://www.facebook.com.

Подключение позволяет пользователю:

- отвечать на входящие сообщения в течение 24 часов;
- отключить авторизованный аккаунт в Системе управления предприятием EvaProject.

### 1.2.22.3. Коннектор к мессенджеру «WhatsApp»

Данный коннектор позволяет подключить аккаунт WhatsApp к Системе управления предприятием EvaProject.

Подключение позволяет пользователю:

- отвечать на входящие сообщения;
- написать клиенту первым; (недоступно для WhatsApp Business)
- редактировать сообщения;
- получать и отправлять текст, изображения, видео, аудио в сообщениях;
- отображать статус сообщения (ожидает отправления, отправлено, доставлено, прочитано, ошибка отправления);
- отключить авторизованный аккаунт в Системе управления предприятием EvaProject.

### 1.2.22.4. Коннектор к мессенджеру «Telegram»

Данный коннектор позволяет подключить аккаунт Telegram к Системе управления предприятием EvaProject.

Подключение позволяет пользователю:

- отвечать на входящие сообщения;
- написать клиенту первым;
- редактировать сообщения;
- получать и отправлять текст, изображения, видео, аудио в сообщениях;
- отображать статус сообщения (ожидает отправления, отправлено, доставлено, прочитано, ошибка отправления);
- отключить авторизованный аккаунт в Системе управления предприятием EvaProject.

1.2.23.Драйвер для интеграции банковских систем

<span id="page-13-0"></span>Драйвер интеграции банковских систем позволяет добавлять банковские счета для взаимодействия с банком из системы, а также получать и отправлять информацию о банковских операциях.

Функциональные возможности драйвера:

- ручная загрузка данных;
- автоматическая загрузка данных (в установленный промежуток времени);
- получение выписки за указанный период;
- отправка подтвержденного и подписанного электронной подписью платежного поручения;
- получение статуса отправленного платежного поручения (как по требованию, так и автоматически).

Технология интеграции банковских систем поддерживает работу с ЭЦП для подписания различных документов, запросов.

Драйвер поддерживает интеграцию с несколькими банками:

- Сбербанк;
- Точка Банк;
- Альфа-Банк.

<span id="page-13-1"></span>1.2.24. Интерфейс обмена данными с оборудованием по стандартным шинам

Основные возможности интерфейса:

- Поддержка синхронного и асинхронного транспорта данных. Интерфейс поддерживает возможность синхронного и асинхронного транспорта сообщений. Выбор конечного варианта транспорта для каждой системы должен определяться на момент проектирования интеграции.
- Гарантированная доставка сообщений (данных). Интерфейс обеспечивает гарантированную передачу данных. Интерфейс обеспечивает протоколирование все случаев передачи сообщений. Предусмотрен специальный механизм оповещения в случае обнаружения проблем транспорта данных.
- Транзакционная модель обмена данными. Обмен одной группой сообщений происходит в рамках одной транзакции – в случае возникновения проблемы при передаче хотя бы одного сообщения вся транзакция завершается ошибкой, и ни одно сообщение из группы не будет передано.

Доступ к сообщениям. Интерфейс поддерживает такие виды транспорта данных как передача данных по технологии REST API, передача данных через общий поток по протоколу TCP/IP.

<span id="page-14-0"></span>1.2.25.Драйвер интеграции IP-телефонии

Драйвер позволяет интегрировать АТС предприятия с Системой управления предприятием EvaProject: регистрировать факт звонка и вести запись разговора в модуле «CRM», автоматически открывать карточку клиента или формировать новую по входящему звонку,

Функциональные возможности драйвера:

- при входящем звонке отображается карточка клиента в нижнем правом углу;
- если входящий вызов с нового номера создается клиент и сделка;
- если на вызов никто не ответил, создается задача «Перезвонить. Пропущенный̆ вызов» в сделке на ответственного по сделке (важность «Блокирующая»);
- автоматическая запись входящих и исходящих разговоров;
- в сделке отображается виджет для прослушивания совершившихся звонков;
- отсчет времени текущего разговора;
- клик на карточку звонка открывает последнюю открытую сделку контрагента;
- управление переадресацией (между пользователями/группами пользователей АТС предприятия) из системы;
- по завершению вызова в карточке фиксируется длительность разговора, его запись, и предлагаются дальнейшие действия: составить описание для диалога, подготовить коммерческое предложение, оформить сделку и так далее;
- статистика звонка по длительности, по соотношению отвеченных и не отвеченных вызовов.

Настройки драйвера предоставляют возможность изменения ключей, секретов, регулировать время дозвона оператору, создавать отчет после каждого звонка. Реализована отправка автоматического голосового сообщения, если клиент звонит в нерабочее время (при указании режима рабочего времени предприятия в системе).

Внешний вид драйвера представлен на рисунке 4.

<span id="page-14-1"></span>1.2.26.Драйвер подключения к 1С

Драйвер подключения к 1С является компонентом Системы управления предприятием EvaProject и позволяет обмениваться данными между системами. Поддерживается подключение к конфигурациям «1С:Бухгалтерия» и «1С:Предприятие».

Драйвер подключения к 1С позволяет:

- получать список документов, справочников, записей регистра сведений, возможно с фильтром;
- получать данные элемента справочника, документа (по ссылке), данные записи независимого регистра сведений (по ключу), данные набора записей подчиненного регистра (по регистратору);
- редактировать данные одного элемента справочника, документа и другого ссылочного объекта;
- создавать новый элемент справочника, документа, набора записей;
- проводить один документ, запускать старт бизнес-процесса.

### <span id="page-15-0"></span>1.2.27. Модуль по работе с электронной почтой

Модуль по работе с электронной почтой является компонентом Системы управления предприятием EvaProject.

Модуль предназначен для:

- работы с электронной почтой из одного окна в Системе управления предприятием EvaProject;
- работы с письмами из разных почтовых ящиков;
- распределения входящих писем по разным сотрудникам. Например, для организации отдела по работе с клиентами, поставщиками, работы отдела технической поддержки;
- автоматической регистрации факта общения с клиентом в карточке клиента;
- автоматического создания нового клиента после получения письма от него.

Пользователь имеет возможность:

- подключить несколько почтовых ящиков;
- просматривать создавать, отправлять, сообщения в выбранных ящиках;
- пометить ящик как корпоративный (Общий);
- отправлять сообщения электронной почты через выбранный аккаунт;
- создания шаблонов сообщений на jinja;
- создавать фиксированные подписи для писем, индивидуальные для каждого подключенного ящика;
- задать имя отправителя для ящика. Если оставить его пустым, то в поле «От кого» будет отображаться имя пользователя, который отправлял письмо;
- создания лидов по новым письмам;
- стандартная группировка по e-mail (сотрудники, контрагенты, счета, заявки, работа с клиентами);
- создание, редактирование, удаление пользовательских e-mail-групп;
- неограниченное количество выбора групп для отправки писем;
- возможность проверять статус прочтения писем: прочитано/не прочитано;
- возможность пометить письмо как важное;
- загрузка с подключенного ящика старых писем;
- список предустановленных серверов, например, mail.ru, yandex.ru и gmail.com;
- добавление своих предустановленных серверов, что позволяет производить быстрое подключение почтовых ящиков;
- добавление e-mail-адресов в черный список;
- отправка сообщений с вложенными файлами, а также управление ими (сохранять или нет);
- возможность помечать входящие письма как СПАМ;
- настройка пользовательских фильтров.

### <span id="page-16-0"></span>1.2.28. Модуль автоматической рассылки СМС

Модуль позволяет отправлять СМС-сообщения с помощью интеграции с внешним сервисом рассылки СМС. Модуль поддерживает отправку сообщений по списку и массовую рассылку сообщений по группам.

В целях надежности и безопасности подключение шлюза для рассылки СМС возможно только для оператора (пользователя) с правами администратора.

Модуль автоматической рассылки СМС доступен из главного меню Системы управления предприятием EvaProject. У пользователя есть возможность задать параметры отправки сообщений:

- используемый СМС-шлюз;
- список получателей (по номеру или по группам);
- дата и время отправки;
- текст сообщения.

#### <span id="page-17-0"></span>1.2.29. Модуль авторизации пользователей системы

Модуль авторизации обеспечивает следующие функции:

- аутентификации и авторизации пользователей в Системе управления предприятием EvaProject;
- регистрацию новых пользователей;
- регистрацию новых пользователей по приглашениям (invite);
- обработку запросов от других модулей системы;
- организацию взаимодействия с внешними системами авторизации;
- возможность расширения поддерживаемых протоколов: LDAP, RADIUS, Active Directory, OAuth2. В качестве клиента и сервера;
- управление правами доступа выдаваемых внешним системам и третьим лицам;
- базовый доступ к функциям модуля через WEB-интерфейс;
- возможность управления профилями пользователей: смены пароля и других реквизитов пользователей.

#### <span id="page-17-1"></span>1.2.30.Система прав доступа

Система управления предприятием EvaProject основана на модели безопасности с помощью ACL (Access Control List). Основными понятиями процесса разграничения прав доступа являются модуль управления, объект доступа, метод доступа к объекту и субъект доступа.

Объектом доступа является любой элемент системы, доступ к которому для пользователей и других субъектов доступа может быть произвольно ограничен.

ACL предоставляет управление правами для различных сущностей:

- организационная единица;
- $\bullet$  роль;
- $\bullet$  группа;
- пользователь.

Когда субъект запрашивает выполнение операции над объектом, система сначала проверяет список разрешённых для этого субъекта операций, и только после этого предоставляет (или не предоставляет) доступ к запрошенной операции.

Прежде, чем субъект сможет получить доступ к объекту, он должен идентифицировать себя в подсистеме безопасности приложения. Удостоверение содержится в токене доступа. Прежде, чем разрешить субъекту доступ к объекту, приложение проверяет авторизован ли токен доступа субъекта для обращения к объекту и выполнения нужной задачи. Для этого сравниваются данные токена со списками управления доступом (ACL).

Подсистема безопасности проверяет ACL объекта, применимых к пользователям и группам, в состав которых входит пользователь. Если по достижению конца списка ACL нужное право доступа явно ни разрешено, ни запрещено, подсистема безопасности отказывает в доступе к объекту.

<span id="page-18-0"></span>1.2.31. API

Система управления предприятием EvaProject предоставляет два унифицированных внешних интерфейса:

- HTTP API
- интерфейс управления из командной строки (Console API).

Все внешние системы, в том числе и web-браузер клиента с запущенным в нем webприложением, обращаются через единообразный НТТР АРІ.

Программные компоненты также взаимодействуют друг с другом посредством API. При этом компоненты образуют иерархию — высокоуровневые компоненты используют API низкоуровневых компонентов.

Интерфейс Console API используется для задач администрирования, разработки и кастомизации системы. Console API упрощает процесс программирования при создании приложений, абстрагируя базовую реализацию и предоставляя только объекты или действия, необходимые разработчику.

### <span id="page-18-1"></span>2. Информация, необходимая для установки и эксплуатации системы

#### <span id="page-18-2"></span>2.1. Установка рабочего места

Дистрибутив Системы управления предприятием EvaProject доступен для скачивания по ссылке https://www.carbonsoft.ru/products/eva-project/. Для развертывания экземпляра ПО, на рабочем месте должна быть установлена ОС Linux.

Эксплуатация Системы управления предприятием EvaProject происходит посредством автоматизированного рабочего места. Термин «автоматизированное рабочее место» (далее АРМ) в данном случае используется для обозначения программного приложения, доступного в сети Интернет по адресу https://www.<ДоменКомпании.carbonsoft.ru>/.

## <span id="page-19-0"></span>2.2. Минимальные требования к оборудованию, на котором предполагается эксплуатация АРМ

Минимальные системные требования для сервера Системы управления предприятием EvaProject:

- 1) Системные требования зависят от количества пользователей системы;
- 2) Процессор (CPU): процессор с архитектурой х86-64 4 ядра;
- 3) ОЗУ (RAM): 2048 Мб и выше;
- 4) Дисковая подсистема: SAS/SATA 50 ГБ 7200RPM;
- 5) Операционная система: Linux;
- 6) Сеть: 100 мбит/с;
- 7) Программное обеспечение: интерпретатор Python 3.8.5, СУБД PostgreSQL13.1.

Минимальные системные требования для сервера авторизации:

- 1) Должен быть реализован на той же платформе, что и основные модули;
- 2) Должен иметь DNS адрес в основном домене;
- 3) Операционная система: Linux;
- 4) Процессор (CPU): процессор с архитектурой x86-64 2 ядра;
- 5) O3У(RAM): 2048 Мб и выше:
- 6) Дисковая подсистема: SAS/SATA 10 ГБ 7200RPM;
- 7) Сеть: 100 мбит/с.

### <span id="page-19-1"></span>2.3. Уровень подготовки пользователей

Пользователь системы должен иметь навык работы с любым из поддерживаемых интернет-браузеров (Google Chrome, Mozilla Firefox, Apple Safari, Microsoft Edge, Microsoft Internet Explorer), а также знать соответствующую предметную область.